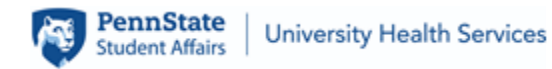

Radiology Department 409 Student Health Center University Park, PA 16802 Phone: 814-865-4847 Fax: 814-865-2548 Website: [https://bit.ly/uhsradiology](https://nam10.safelinks.protection.outlook.com/?url=https%3A%2F%2Fbit.ly%2Fuhsradiology&data=05%7C02%7Cnxd15%40psu.edu%7C4221e3ae90cc4f07287e08dc330b23d3%7C7cf48d453ddb4389a9c1c115526eb52e%7C0%7C0%7C638441370142498484%7CUnknown%7CTWFpbGZsb3d8eyJWIjoiMC4wLjAwMDAiLCJQIjoiV2luMzIiLCJBTiI6Ik1haWwiLCJXVCI6Mn0%3D%7C0%7C%7C%7C&sdata=oOJc54X%2F4pZ7ggvqk6t%2Blt997fU5FHoG%2BojKYe4o2yY%3D&reserved=0)

## **Patient Request for Portal Access to Radiology Studies**

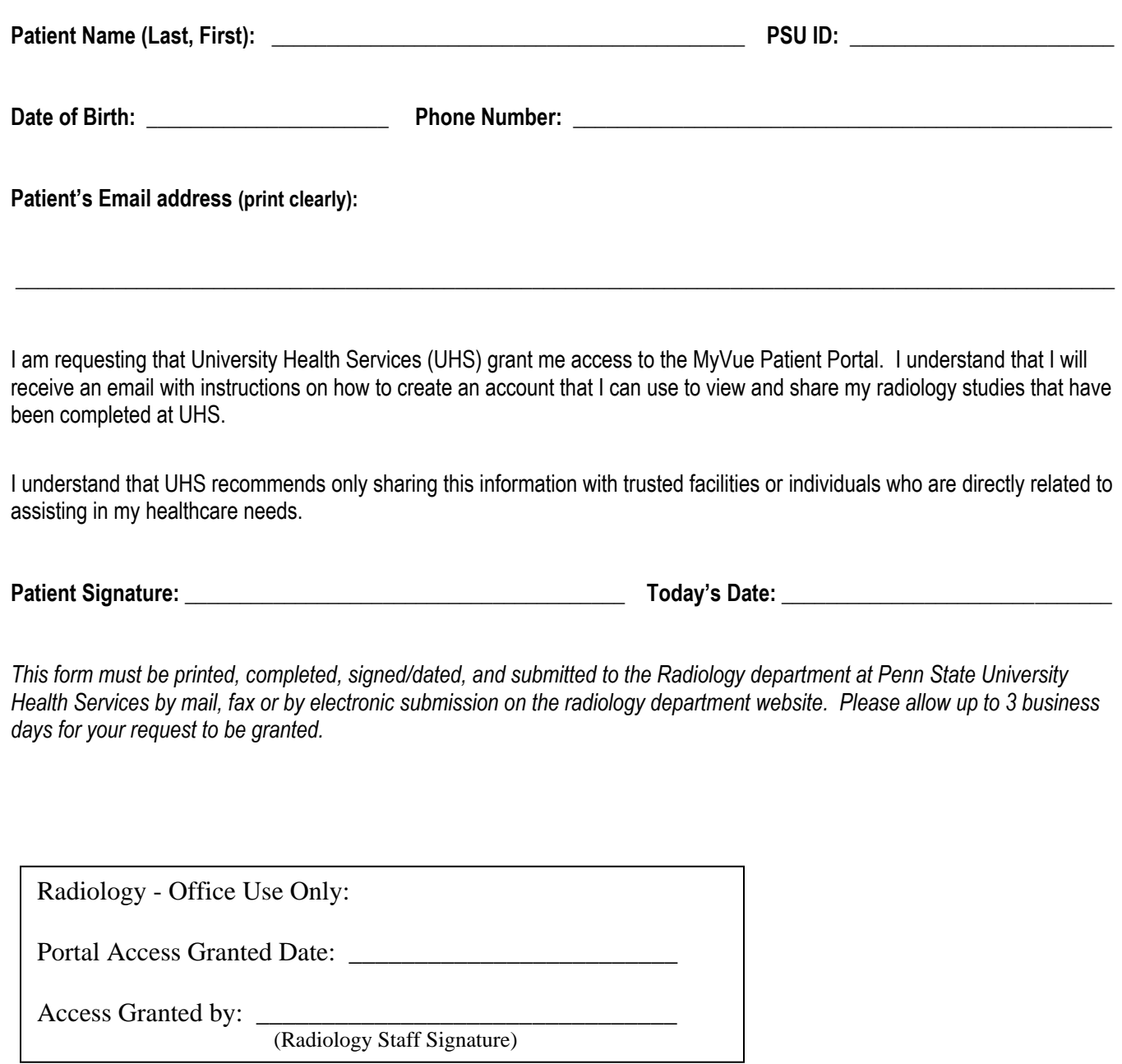